## **xm - sitemapxs - How to submit a Sitemap to Google Search Console using Yoast SEO on your Wordpress Website2018**

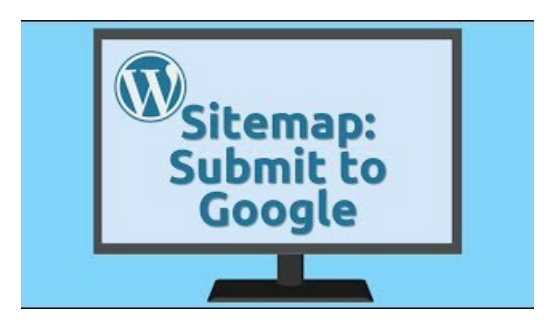

**sitemap -** Site Map. Products . Overview. Xfinity TV. Xfinity Internet Gigabit Internet. Xfinity Voice

## **IEEE- IEEEWebsites**

Can't find what you're looking for? Have a look at our sitemap for a list of our pages.

**Sitemap |easyJet**

This website uses cookies in order to improve user experience. If you close this box or continue browsing, we will assume you agree with this.

## **Global LeaderinTechnology andConsulting - Sitemap |Infosys**

Sitemap for the primary IEEE portal, and links to sites across the IEEE web presence including Societies, Conferences, Standards, and Geographic sites.

**XMLSitemapGenerator- Create and download yourXML...**

Listen to free internet radio, sports, music, news, talk and podcasts. Stream live events, live play-by-play NFL, MLB, NBA, NHL, college football, NCAAbasketball...

**Sitemap - CRM Dynamics**

Kangen UKON Supplement. Ukon (wild turmeric) has been recognized for centuries as a natural healer. It has been known since the era of the Ryukyu Dynasty as a strong antioxidant, and India's ancient medicine (Ayurveda) has used turmeric as an analgesic, antibacterial, antiinflammatory, anti-allergic, and antioxidant for over 6,000 years.

7361828942245